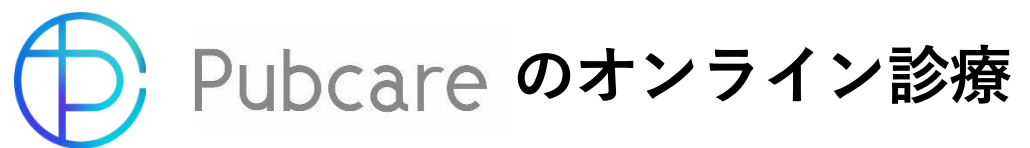

スマートフォン・タブレット・PCで、 病院の予約からキャッシュレス決済までかんたん! ご自宅や外出先で受診でき、待ち時間も短縮できます。

**初めての方でも簡単!オンライン診療の流れ**

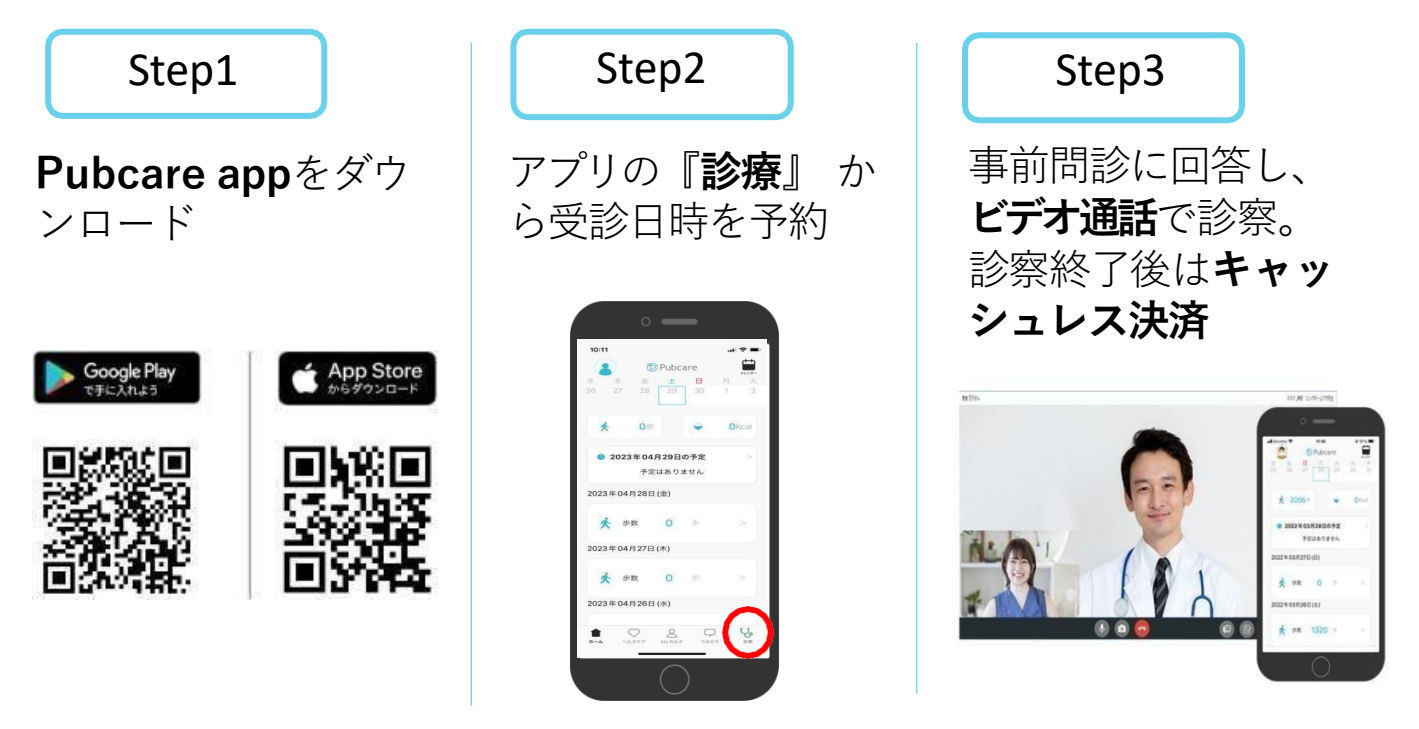

## Pubcare Online オンライン診療のメリット

## ☑ **自宅やオフィス等お好きな場所で診察を受けられる**

インターネット環境とスマホ等のデバイスがあればどこからでも受診可能です。 処方箋薬宅配サービスのご利用で、ご自宅でお薬を受け取ることも可能です。

## ☑ **初診からオンライン診療OK**

診療費用は、初診で700円程度、再診で300円程度抑えることが出来ます。

## ☑ 来院時もキャッシュレス決済で会計待ちゼロ

Pubcareからの来院予約でキャッシュレス決済が可能です。会計をお待たせ することなく診察後すぐにご帰宅頂けます。待ち時間に登録しませんか?

> **夜間・日曜日のオンライン診療を実施しております。 【診療時間】水・金:19:00~20:00 日 :9:00~13:00 ※実施していない日もございますので、詳細は[pubcare.net](https://online.pubcare.net/searches/detail?medicalId=F000000004&breadcrumb=true&back=https%3A%2F%2Fonline.pubcare.net%2Fsearches%2Flist%3Fbreadcrumb%3Dtrue&access)**をご確認ください。

※ **処方箋のやり取りが必要な場合には別途事務手数料(税抜き¥500)をいただくこともございます。 問い合わせ先:090-1891-4847(平)** **初回 Pubcare onlineオンライン診療受診方法**

**Pubcare appダウンロード後~(**※**アプリのダウンロード方法は表面記載)**

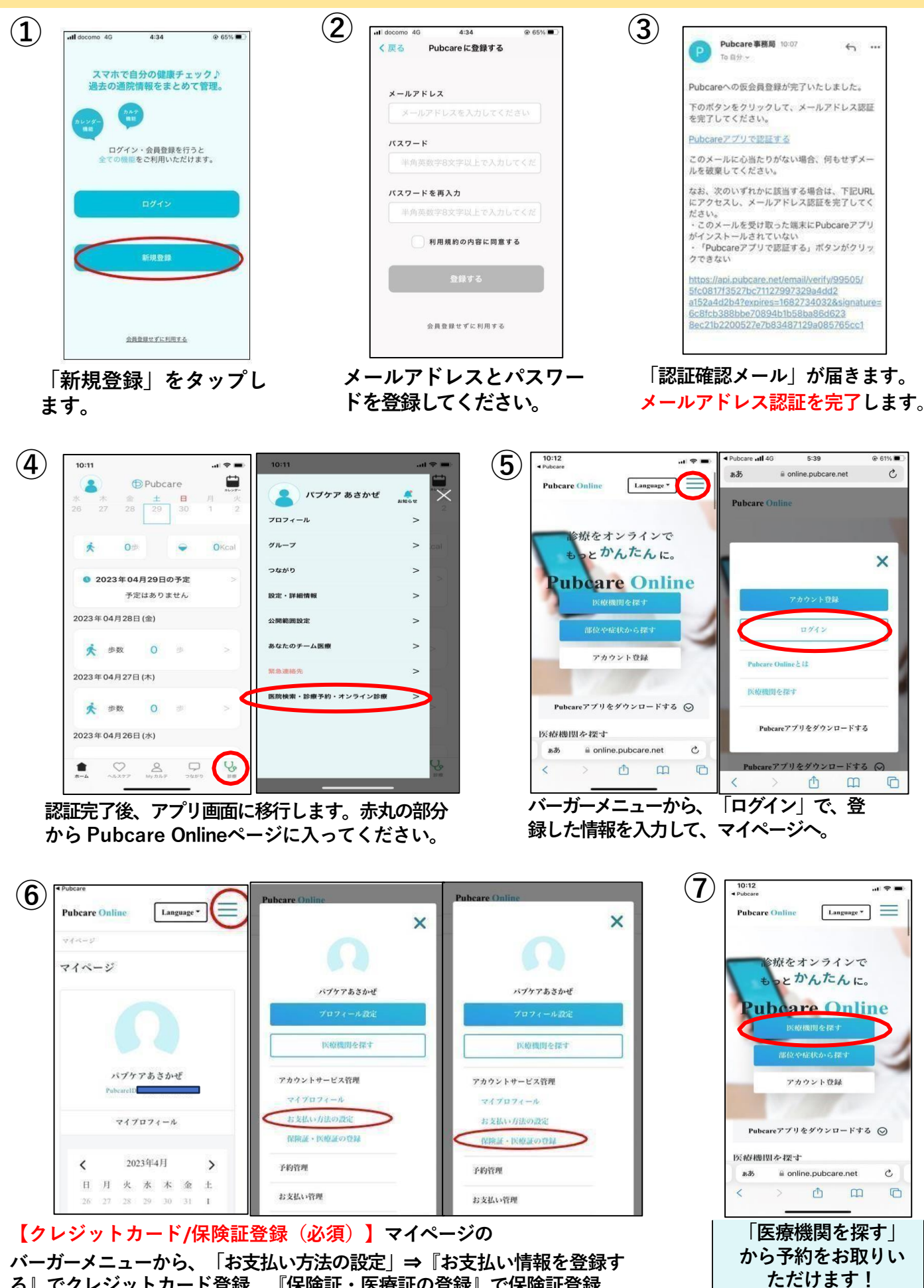

**る』でクレジットカード登録。『保険証・医療証の登録』で保険証登録。**